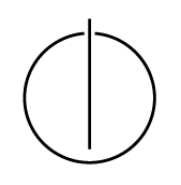

# Multiple View Geometry: Solution Exercise Sheet 1

Prof. Dr. Daniel Cremers, Julia Bergbauer, Jakob Engel, TU Munich http://vision.in.tum.de/teaching/ss2014/mvg2014

## Part I: Theory

### 1. To summarize:

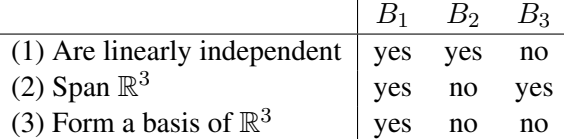

#### More details:

 $B_1$ : Can be shown by building a matrix and calculating the determinant:  $det$  $\sqrt{ }$  $\overline{1}$ 1 0 0 1 1 0 1 1 1  $\setminus$  $\neq 0.$ 

As the determinant is not zero, we know that the vectors are linearly independent. Three linear independent vectors in  $\mathbb{R}^3$  span  $\mathbb{R}^3$ . Furthermore, three spanning vectors build a minimal set, hence, they also form a basis of  $\mathbb{R}^3$ .

 $B_2$ : To span  $\mathbb{R}^3$ , there are at least three vectors needed.

 $B_3$ : In  $\mathbb{R}^3$ , there cannot be more than three independent vectors.

#### 2. To summarize:

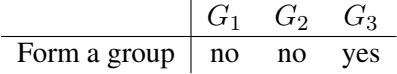

#### More details:

 $G_1$ : Closure not given!

$$
\underbrace{\left(\begin{array}{ccc} 1 & 2 & 3 \\ 2 & 0 & 4 \\ 3 & 4 & 5 \end{array}\right)}_{\in G_1} \cdot \underbrace{\left(\begin{array}{ccc} 1 & 0 & 0 \\ 0 & 2 & 0 \\ 0 & 0 & 3 \end{array}\right)}_{\in G_1} = \underbrace{\left(\begin{array}{ccc} 1 & 4 & 9 \\ 2 & 0 & 12 \\ 3 & 8 & 15 \end{array}\right)}_{\notin G_1}
$$

 $G_2$ : Neutral element not included, as  $det$  $\sqrt{ }$  $\overline{1}$ 1 0 0 0 1 0 0 0 1  $\setminus$  $= 1 \neq -1$  $G_3$ : Yes, as can easily be shown using  $det(A^{-1}) = \frac{1}{det(A)}$ .

#### 3. To summarize: No.

More details (proof): Assuming the existence of four pairwise orthogonal, non-zero vectors  $v_1, \ldots, v_4 \in$  $\mathbb{R}^3$ , we obtain a contradiction:

We know that, in  $\mathbb{R}^3$ , there are at most 3 linearly independent vectors. Hence, we know that  $\exists a_i$ :  $\frac{4}{2}$  $i=1$  $a_i v_i = 0$ , with at least one  $a_i \neq 0$ . Without loss of generality, we can assume that  $a_1 = 1$ , giving

$$
v_1 = a_2v_2 + a_3v_3 + a_4v_4
$$

As the vectors are pairwise orthogonal, we can derive

$$
||v_1||^2 = \langle v_1, v_1 \rangle
$$
  
=  $\langle v_1, a_2v_2 + a_3v_3 + a_4v_4 \rangle$   
=  $\langle v_1, v_2 \rangle a_2 + \langle v_1, v_3 \rangle a_3 + \langle v_1, v_4 \rangle a_4 = 0,$ 

which contradicts  $v_1 \neq 0$ .

## Part I: Matlab

These are some possible solutions to the exercises from the Matlab introduction slides.

- 1. Exercise 1: There is a number of possibilities which do not require a loop, such as:
	- $\bullet$  out = all(all(abs(x-y) < eps))  $\bullet$  out = sum(sum(abs(x-y) >= eps)) == 0  $\bullet$  out = max(abs(x-y)) < eps
	- $\bullet$  out = max(  $(x-y)$  .\*  $(x-y)$  ) < eps\*eps
- 2. Exercise 2: Again there are multiple possibilities:

```
\bullet A = s:e;
out = sum(isprime(A) . A);\bullet A = s:e;
out = sum(A(isprime(A)));
```